# **MANUAL BÁSICO DE USO DE LA APP: MAPCESIBLE**

Una aplicación que permite guiar a las personas con movilidad reducida

**Muestra de manera muy intuitiva la accesibilidad de los lugares de acceso público**

## **¡HAZ VISIBLE LO ACCESIBLE!**

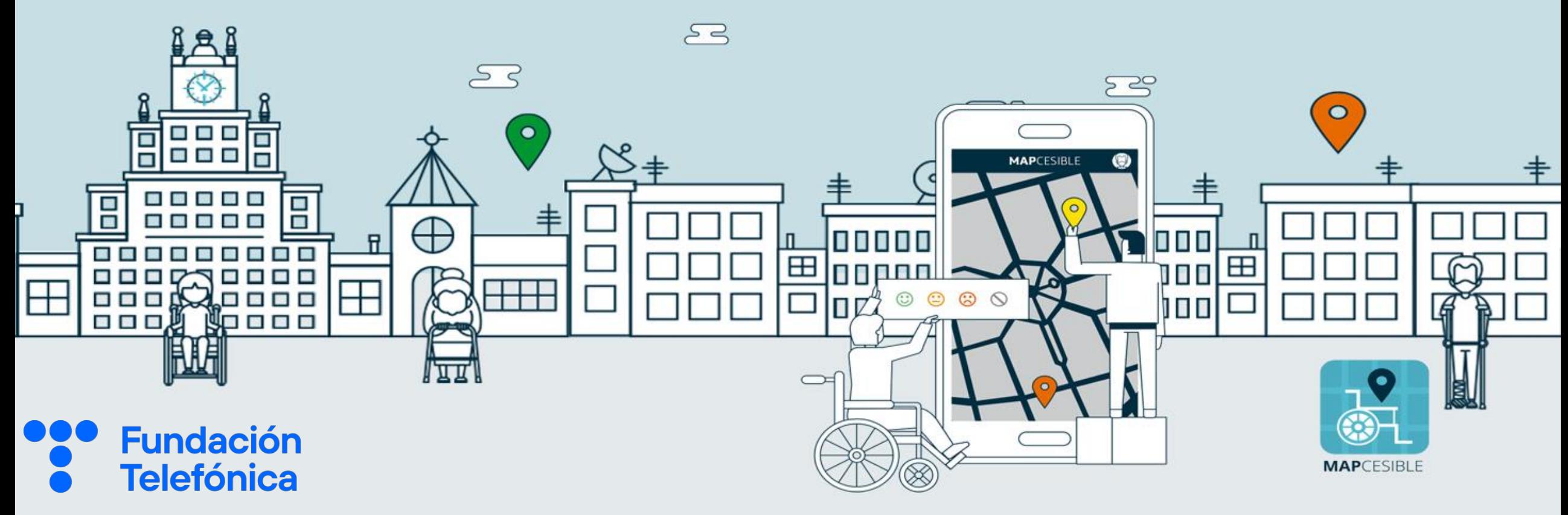

Este proyecto nace de la colaboración de distintos organismos y permite, gracias a la tecnología, que cualquiera pueda convertirse en **'voluntario digital', es decir son el mismo número de voluntarios como de beneficiarios.**

- la plataforma cuenta con cerca de **29145 puntos accesibles**
- **17 datasets** de organismos oficiales ministerios
- Y más de **5.000 'mapcesibilistas'**

**Organismos públicos** y los **ayuntamientos** de varias ciudades como Madrid o Barcelona ha contribuido con datos como la **accesibilidad del transporte urbano**.

**MAPCESIBLE, un buscador que rastrea y geolocaliza cualquier lugar y su nivel de accesibilidad a través de un móvil:** 

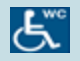

- desde **aseos adaptados** desde **aseos adaptados** hasta restaurantes
- In

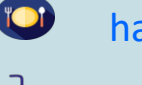

- 
- Si los establecimientos tienen **ascensores** Si las **sillas de ruedas** se pueden desenvolver con **facilidad**

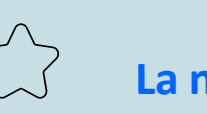

La novedad: Cualquier usuario puede escribir reseñas y valorar la accesibilidad de cada espacio

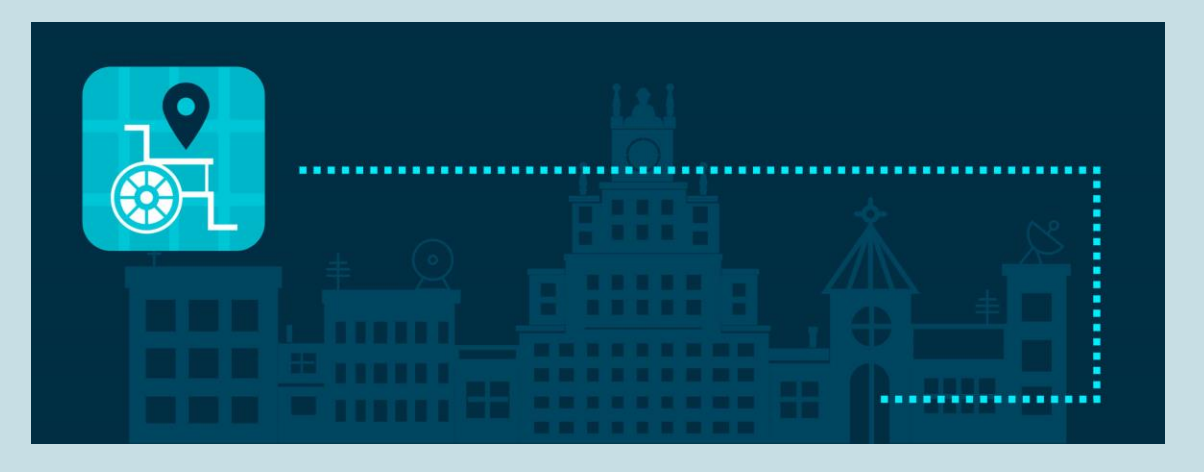

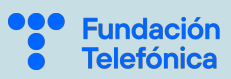

## **¿Cómo usar ?**

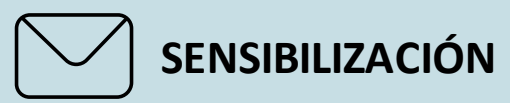

Empatizamos con personas con **movilidad reducida** en el momento que descargamos **MAPCESIBLE**

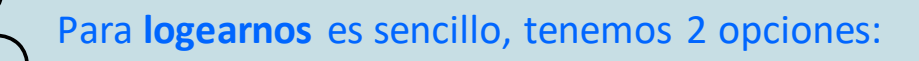

Acceder a través del **email** o como **anónimo** 

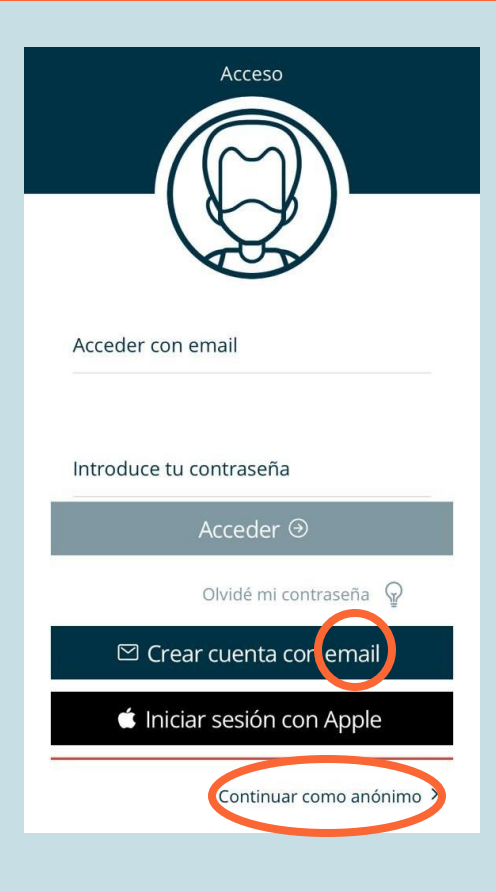

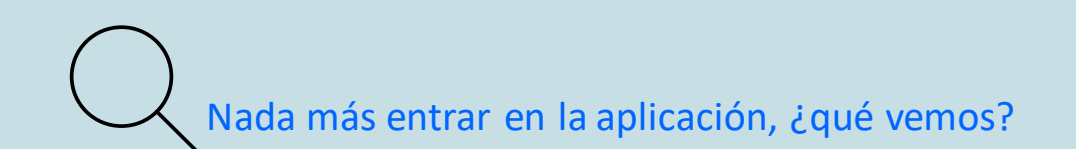

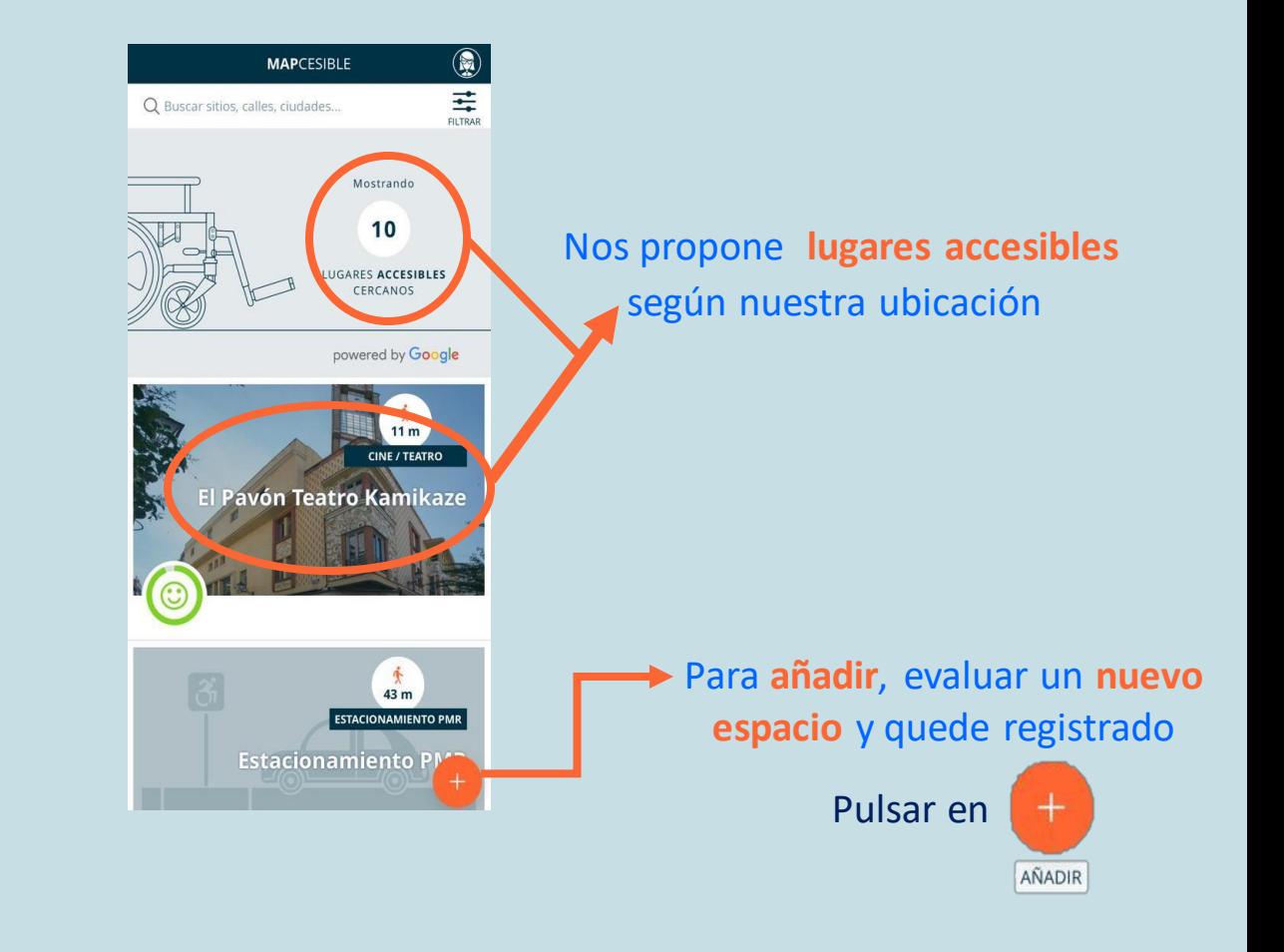

ndación elefónica Una vez hemos pulsado **comenzamos paso por paso para registrar un nuevo espacio** en la aplicación

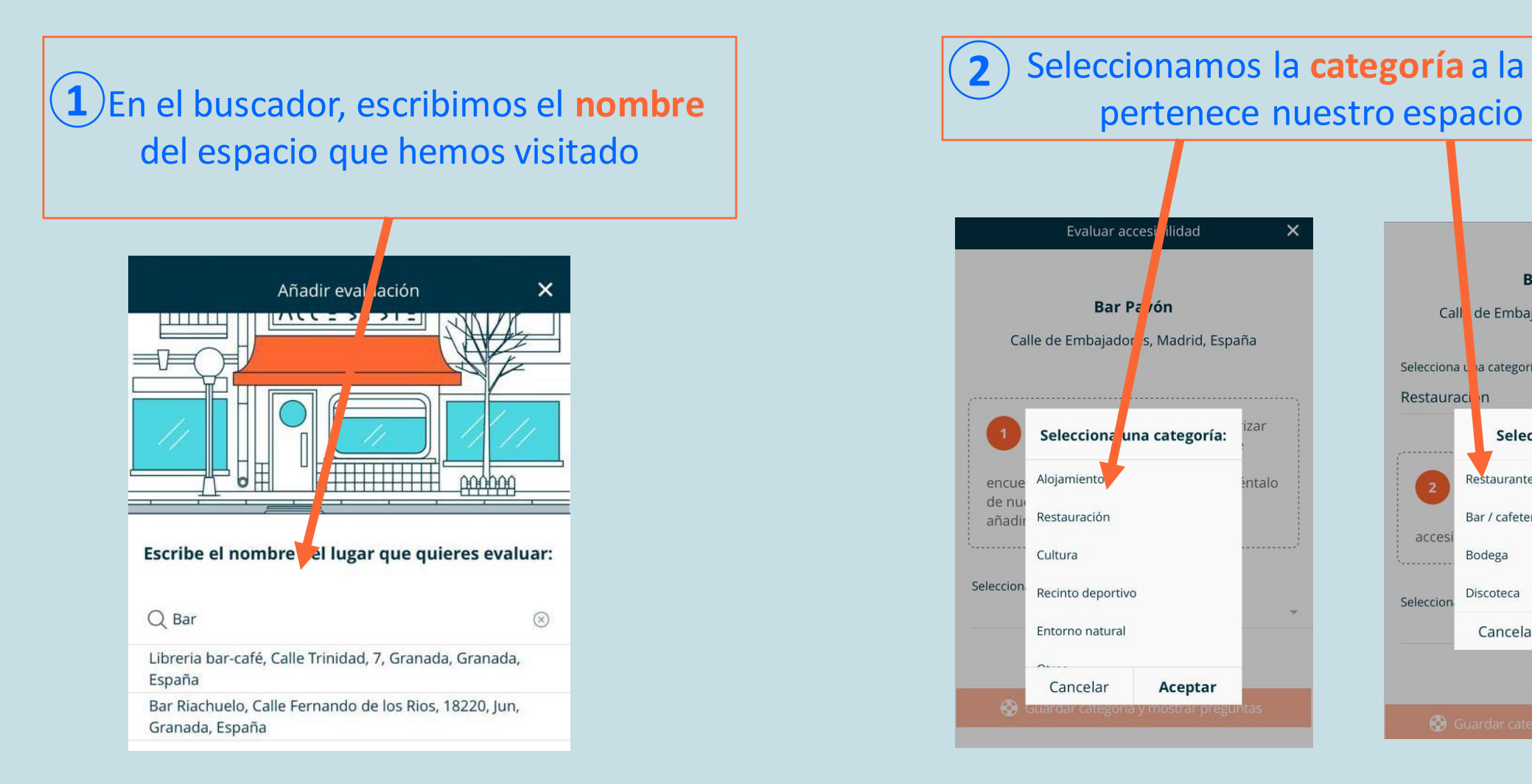

elefónica

AÑADIR

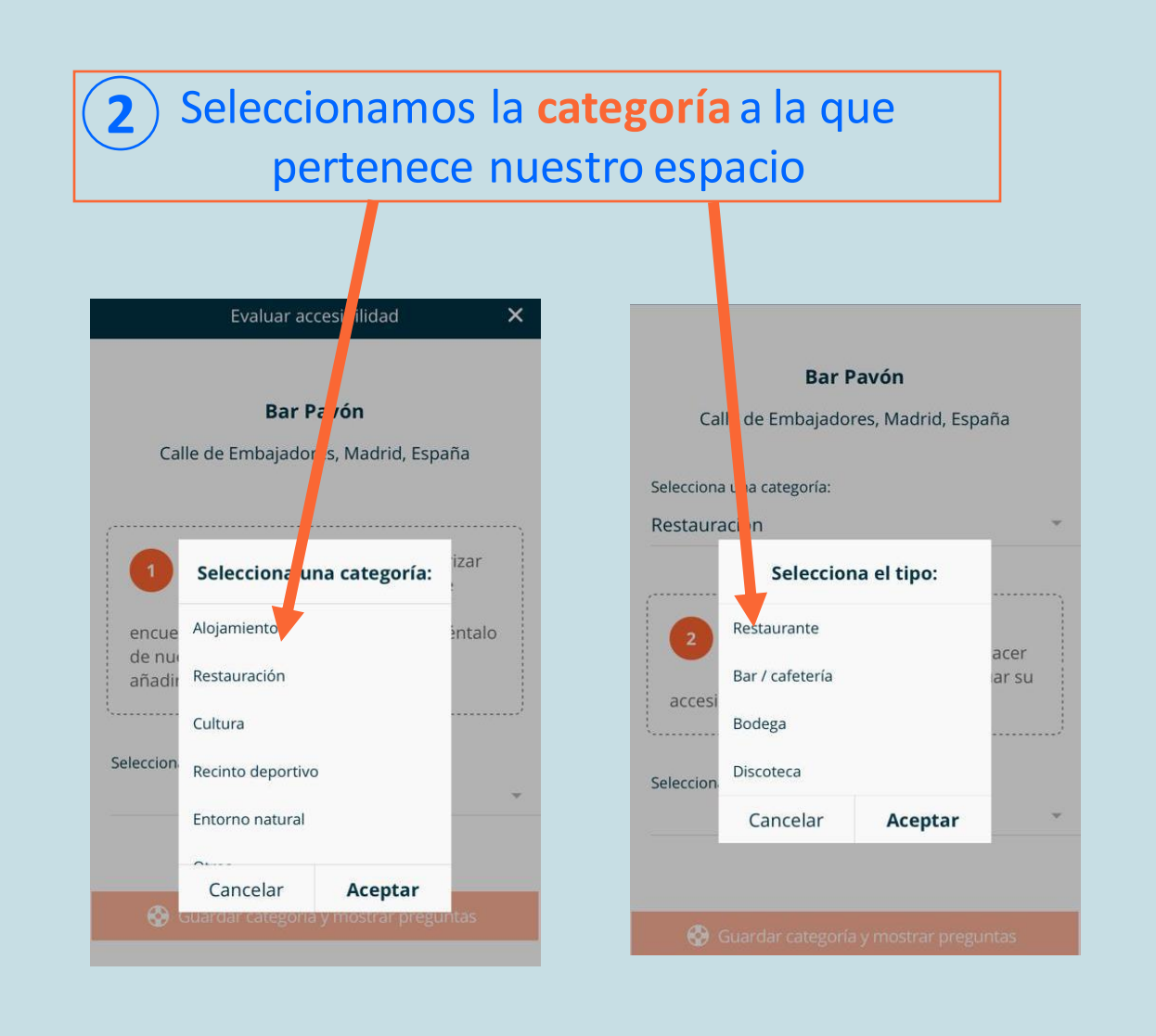

**3** Llegamos al **cuestionario**, donde tenemos que contestar a una serie de preguntas

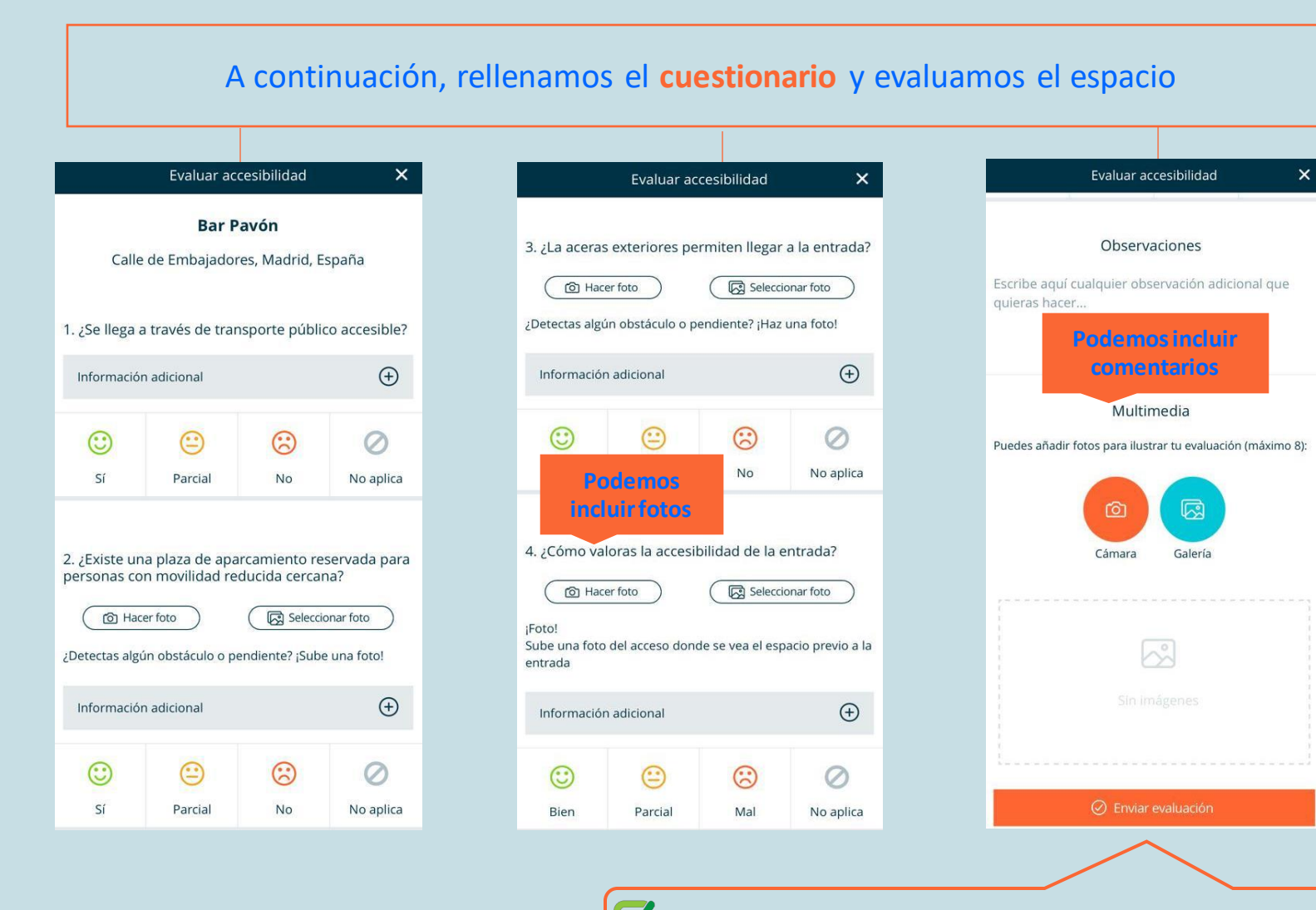

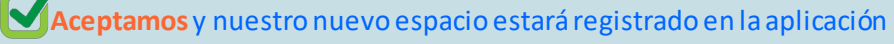

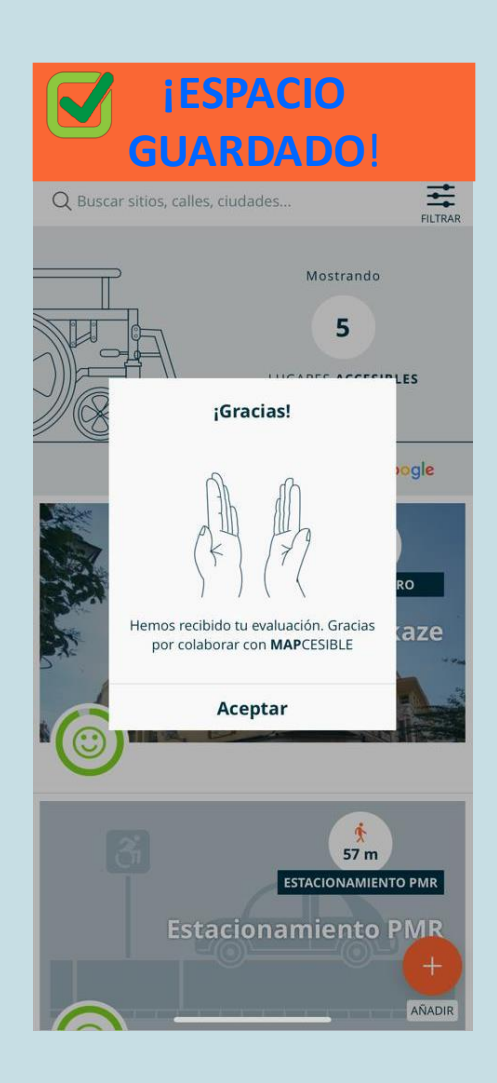

ndaciór <u> Telefónica</u> Tendremos un apartado específico para nuestro **Reto Solidario** Lo podemos ver **accediendo a nuestro perfil** y pinchando sobre **"Tus retos"**

### **Nuestro perfil**

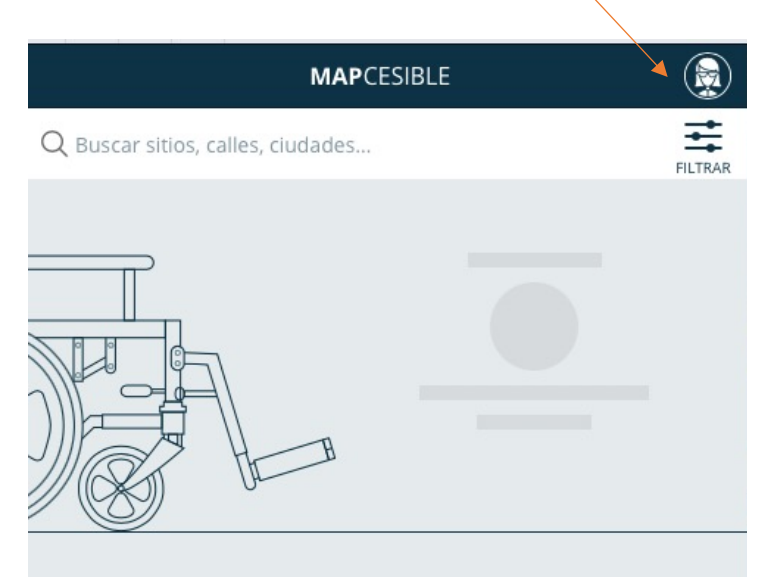

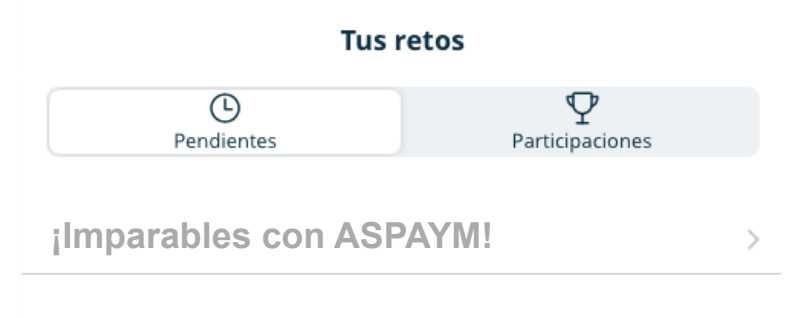

**B** Cerrar sesión

#### **Sobre MAPCESIBLE**

MAPCESIBLE es una app colaborativa y de microvoluntariado digital para el mapeo de la accesibilidad de lugares de toda España. El objetivo es que cualquiera pueda ser colaborador (accesibilista) y participe en el mapeo, de modo que el resultado sirva de ayuda a las personas con movilidad reducida.

Además, hacemos uso de datos públicos (open data) para incorporar datos de accesibilidad proporcionados por distintas administraciones. Si tienes un dataset susceptible de ser importado, contacta con nosotros en la dirección de

### Tendremos dos pestañas en nuestro Reto Solidario: la información y el ranking

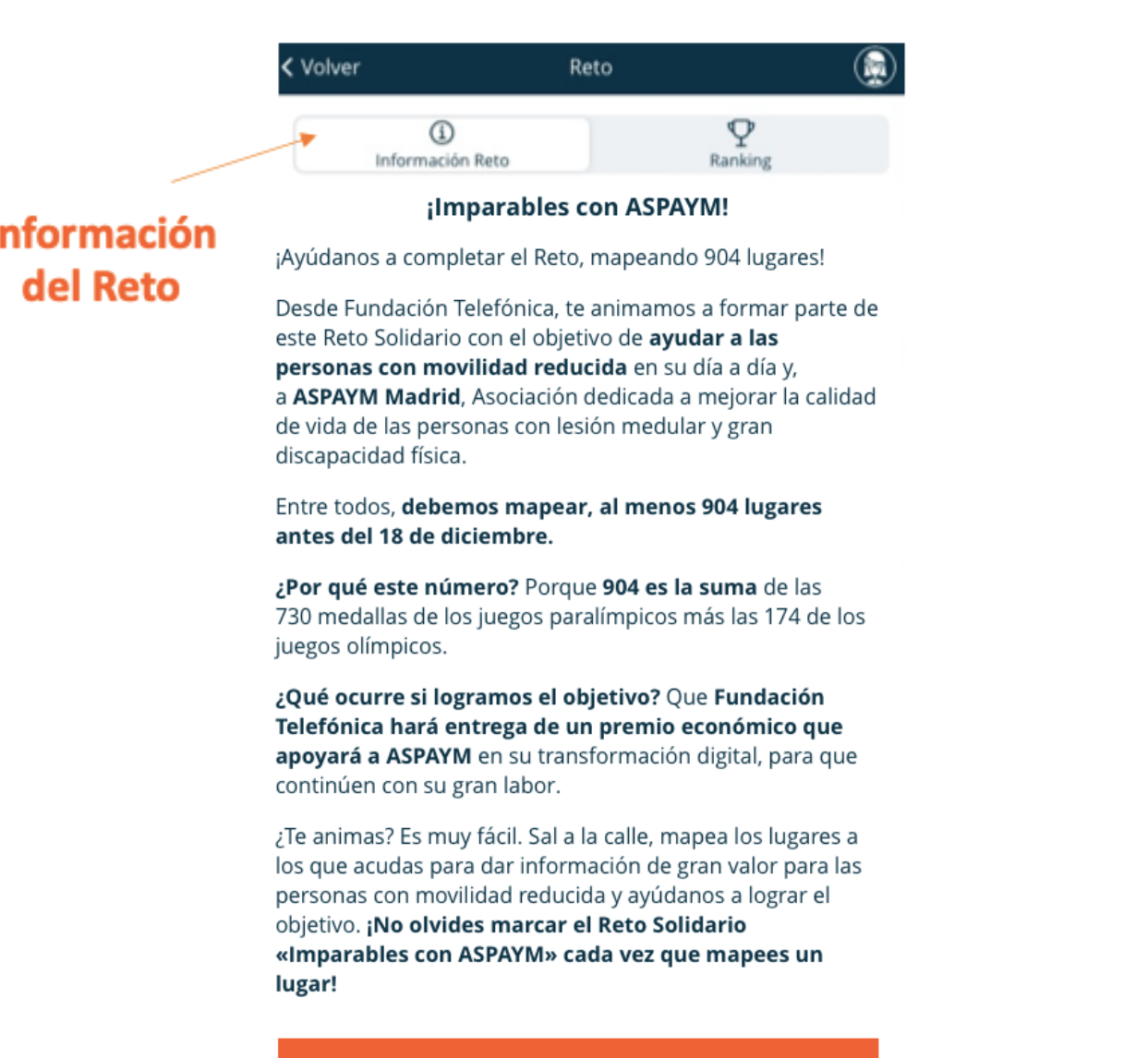

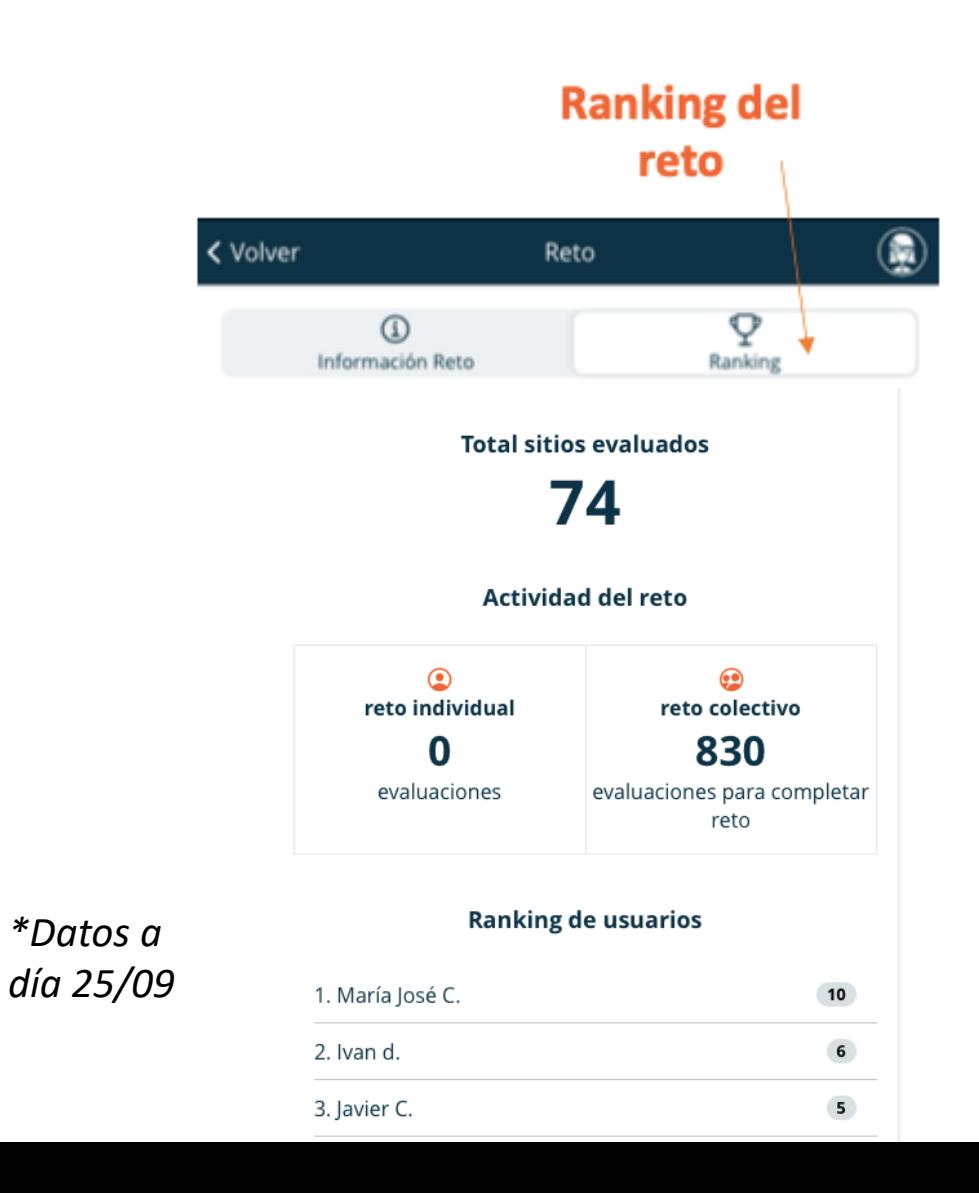

#### Evaluar sitio Q

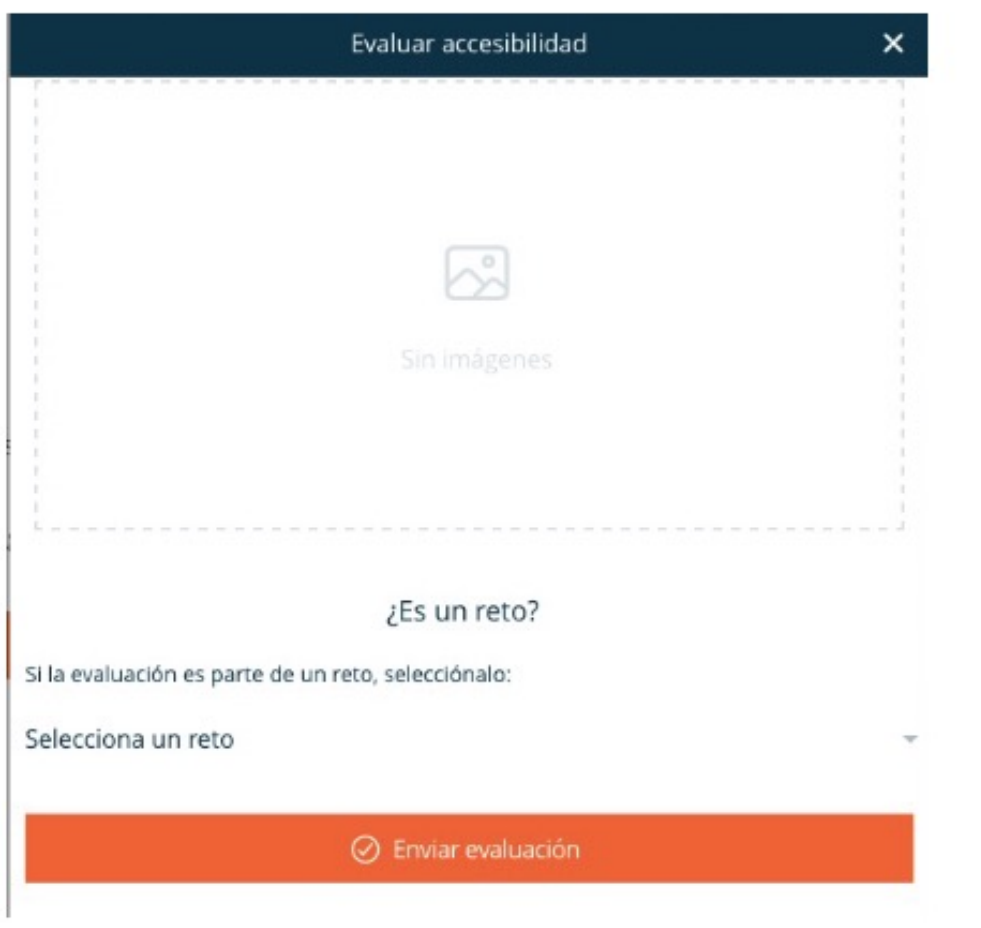

Es muy importante que cada vez que mapeemos un lugar, lo vinculemos a nuestro Reto Solidario. Para ello, en la última pregunta del formulario, elegiremos la opción "¿Es un reto?" y seleccionaremos la opción Reto Solidario"Imparables con ASPAYM"

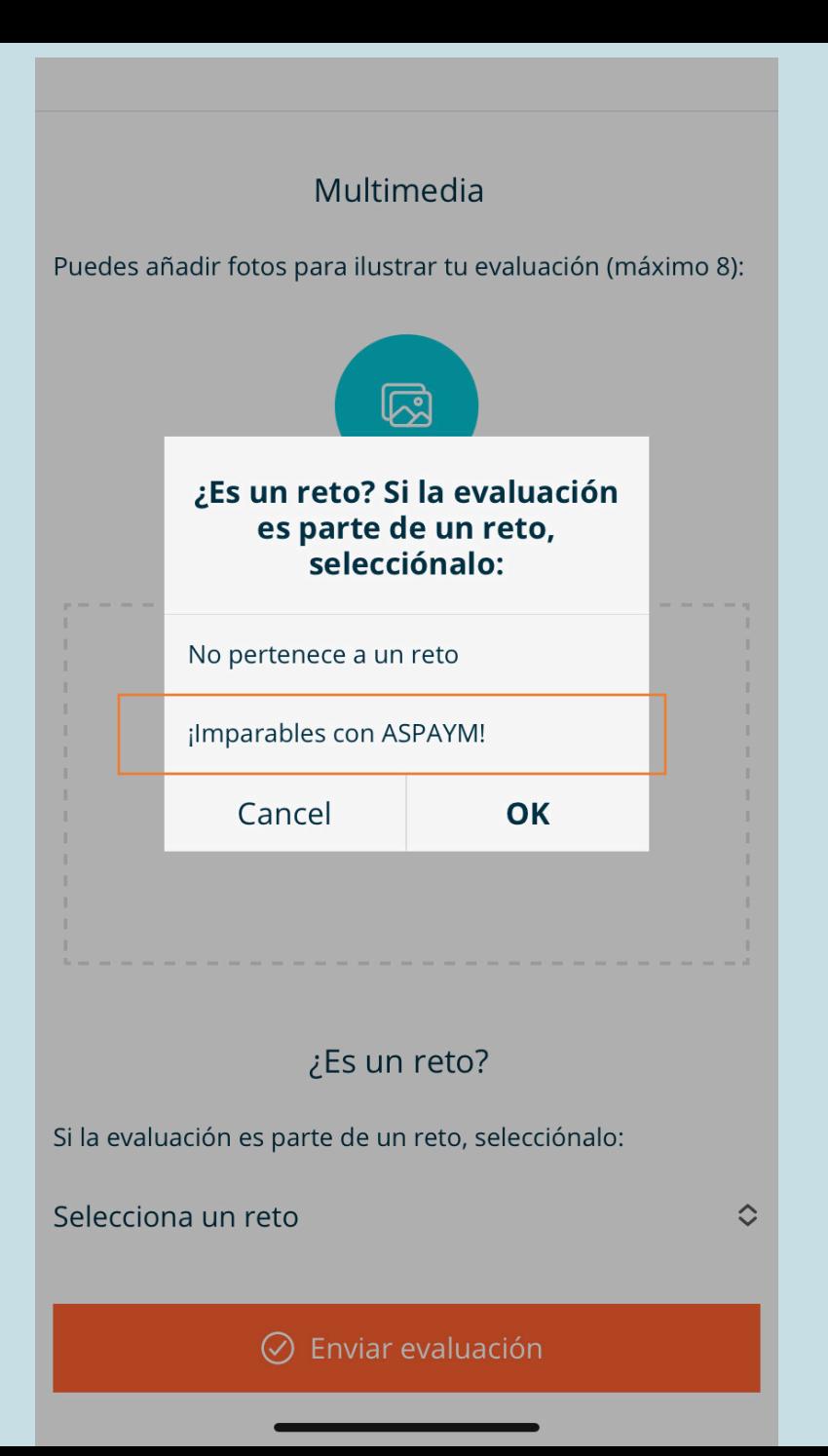

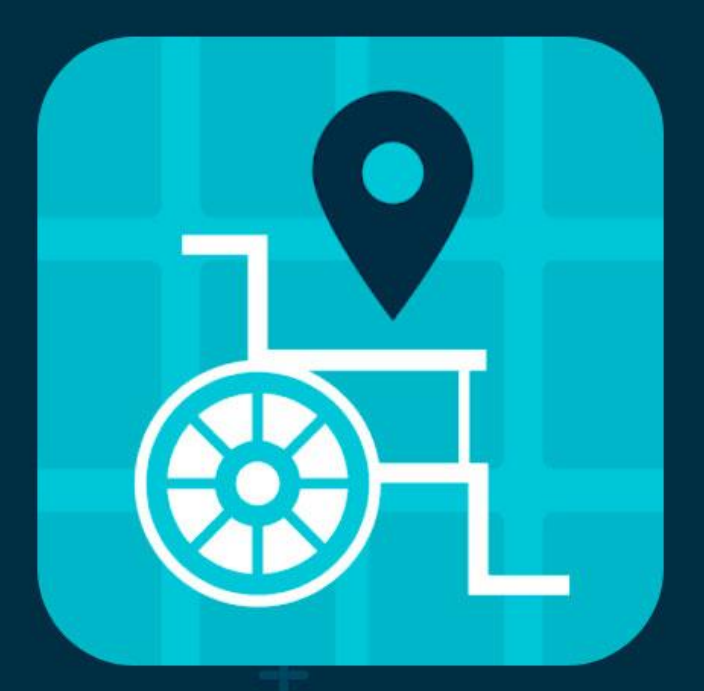

#### . . . . . .

¡HAZ VISIBLE LO ACCESIBLE!

> **Fundación Telefónica**